# **УТВЕРЖДЕН**

ale no characteristic and a sport the with them

where the control of the control of the control of the control of the control of

Links Lar

a street to a travel to the word

research in the contents recently as it as it has should be

A THE REPORT OF THE REPORT OF THE REPORT OF THE REPORT OF THE REPORT OF THE REPORT OF THE REPORT OF THE REPORT

and and a residence of the state

Приказом начальника Управления культуры администрации Аскизского района

Л.А. Тиникова 2013 г. № 48 OT  $\left(\sqrt{27}\right)$  ucreops

form you have been

# **YCTAB**

# МУНИЦИПАЛЬНОГО БЮДЖЕТНОГО УЧРЕЖДЕНИЯ КУЛЬТУРЫ «АСКИЗСКИЙ КРАЕВЕДЧЕСКИЙ МУЗЕЙ ИМЕНИ Н.Ф. КАТАНОВА

(в новой редакции)

The Charles of the control of the control of the control of the control of

e programa i postavanja u postavljanja i postavljanja i postavljanja i postavljanja i postavljanja i postavlja

Den i den de samme de l'active de la

**The Committee of State** 

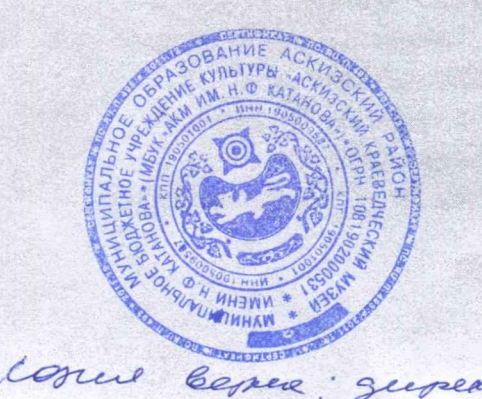

Республика Хакасия с. Аскиз 2013 год

repearer de Hopaceto M. 4.

# 1. ОБЩИЕ ПОЛОЖЕНИЯ

1.1. Муниципальное бюджетное учреждение культуры «Аскизский краевелческий музей имени Н.Ф. Катанова» (далее - Учреждение) является некоммерческой организацией, созданной для достижения для осуществления собирания, хранения, изучения и публичного представления музейных предметов и коллекций, в целях удовлетворения потребностей граждан в самообразовании.

1.2. Учреждение образовано в соответствии с постановлением главы алминистрации Аскизского района Республики Хакасия от 28.09.87 года № 219.

Полное наименование учреждения: Муниципальное бюджетное учреждение культуры «Аскизский краеведческий музей имени Н.Ф. Катанова». Сокращенное наименование МБУК «АКМ им Н.Ф. Катанова».

1.3. Учредителем Учреждения является муниципальное образование Аскизский район Республики Хакасия.

Функции и полномочия учредителя Учреждения (далее - Учредитель) в соответствии с федеральными законами, законами Республики Хакасия, нормативными правовыми актами Аскизского района Республики Хакасия осуществляет Администрация Аскизского района Республики Хакасия.

1.4. Собственником имущества Учреждения является муниципальное образование Аскизский район Республики Хакасия (далее - Собственник).

1.5. Учреждение является юридическим лицом, имеет обособленное имущество, самостоятельный баланс, лицевые счета, открытые в установленном порядке в территориальных органах Федерального казначейства или Финансовом управлении администрации Аскизского района Республики Хакасия, печать со своим наименованием, бланки, штампы. Учреждение от своего имени приобретает и осуществляет имущественные и неимущественные права, несет обязанности, выступает истцом и ответчиком в суде в соответствии с федеральными законами.

1.6. Учреждение отвечает по своим обязательствам всем находящимся у него праве оперативного управления имуществом, как закрепленным за на Учреждением Собственником имущества, так и приобретенным за счет доходов, полученных от приносящей доход деятельности, за исключением особо ценного движимого имущества, закрепленного за Учреждением или приобретенного Учреждением за счет выделенных средств, а также недвижимого имущества.

1.7. Собственник имущества Учреждения не несет ответственности по обязательствам Учреждения. Учреждение не отвечает по обязательствам собственника имущества Учреждения.

1.8. Учреждение осуществляет свою деятельность в соответствии с федеральными законами и иными нормативными правовыми актами Российской Федерации, законами Республики Хакасия, нормативными правовыми актами муниципального образования Аскизский район Республики Хакасия, а также настоящим Уставом.

1.9. Место нахождения Учреждения: 655700, Россия, Республика Хакасия, Аскизский район, село Аскиз, улица Советская дом 19.

1.10. Юридический адрес: 655700, Россия, Республика Хакасия, Аскизский район, село Аскиз, улица Советская дом 19.

#### 2. ПРЕДМЕТ, ЦЕЛИ И ВИДЫ ДЕЯТЕЛЬНОСТИ УЧРЕЖДЕНИЯ

2.1. Учреждение создано для выполнения работ, оказания услуг в целях обеспечения реализации предусмотренных федеральными законами, законами Республики Хакасия, нормативными правовыми актами муниципального образования Аскизский район Республики Хакасия полномочий муниципального образования Аскизский район Республики Хакасия в сфере просветительской и образовательной деятельности.

2.2. Целями деятельности, для которых создано Учреждение, являются: обеспечение комплексного сохранения, выявления и собирания музейных коллекций, публикация и осуществление просветительской и образовательной деятельности.

2.3. Для достижения целей деятельности, указанных в п. 2.2, Учреждение осуществляет следующие основные виды деятельности:

2.3.1. учет, хранение и реставрация музейных предметов, находящихся в его фондах, в том числе оружия и предметов, содержащих драгоценные металлы и драгоценные камни;

2.3.2. комплектование музейных, архивных и библиотечных фондов, в том числе путем приобретения в установленном порядке, получения добровольных вкладов и пожертвований от юридических и физических лиц, а также в порядке наследования.

2.3.3. изучение и систематизация предметов фондов хранения, формирование электронной базы данных в соответствии с профилем музея;

2.3.4. разработка и реализация основных направлений деятельности музея;

2.3.5. экспозиционно-выставочная деятельность, организация выездных экспозиций;

2.3.6. организация или участие в проведении научных конференций и семинаров;

2.3.7. экскурсионное, лекционное и консультационное обслуживание посетителей музея:

2.3.8. организация работы лекториев, кружков, художественных студий, различных любительских объединений, а также иная культурно-просветительная и музейно-педагогическая деятельность;

2.3.9. культурно-массовое туристско-экскурсионное  $\mathbf{M}$ обслуживание юридических и физических лиц;

2.3.10. осуществление в установленном законодательством порядке издательской и рекламно-информационной деятельности;

2.3.11. повышение квалификации специалистов музея;

2.3.12. подготовка научных работ, каталогов, проспектов, монографий по профилю музея;

2.3.13. выпуск сувениров, открыток, фотографий, репродукций, популяризующих памятники истории и культуры, проведение выставок изделий местных мастеров;

2.3.14. разработка и реализация мероприятий по охране музейных предметов и коллекций;

2.3.15. предоставление гражданам дополнительных музейных и сервисных услуг;

2.3.16. иные виды деятельности, не запрещенные законодательством

Российской Федерации.

2.4. Учреждение выполняет муниципальное задание, которое в соответствии с предусмотренными в пункте 2.3 настоящего Устава основными видами деятельности Учреждения формируется и утверждается Учредителем.

2.5. Учреждение в праве сверх установленного муниципального задания, а также в случаях, определенных федеральными законами,  $B$ пределах установленного задания выполнять работы, оказывать услуги, относящиеся к его основным видам деятельности, предусмотренным пунктом 2.3 настоящего Устава, в сферах, указанных в пункте 2.1 настоящего Устава, для граждан и юридических лиц за плату и на одинаковых при оказании одних и тех же услуг условиях.

2.6. Учреждение может осуществлять предпринимательскую и иную приносящую доход деятельность лишь постольку, поскольку это служит достижению целей, для которых оно создано.

2.7. К предпринимательской и иной приносящей доход деятельности Учреждения относятся:

2.7.1. музейное и экскурсионное обслуживание;

2.7.2. реализация предметов декоративно-прикладного искусства И литературы по профилю музея;

2.7.3. изготовление и реализация сувениров, изделий народных промыслов, фотографий, открыток, каталогов (и.т.д.), видеофильмов по профилю музея;

2.7.4. проведение выставок-продаж изделий народных промыслов;

2.7.5. проведение лекций, организация массовых мероприятий, презентаций на территории музея;

2.7.6. организация туристического обслуживания;

2.7.7. предоставление права на использование символики, изображений музейных предметов и музейных коллекций в рекламных целях юридическим и физическим лицам;

2.7.8. оказание информационных услуг;

2.7.9. предоставление услуг по организации питания и отдыха посетителей;

2.7.10. рекламно-информационная, издательская и полиграфическая

деятельность:

2.7.11. театрализованное представление.

2.7.12. иные виды предпринимательской деятельности, для достижения целей которых создано Учреждение.

2.8. Учреждение ведет учет доходов и расходов по предпринимательской деятельности.

2.8.1. Учреждение не вправе осуществлять виды деятельности и оказывать платные услуги, не указанные в настоящем Уставе.

#### $3.$ **ОРГАНИЗАЦИЯ** ДЕЯТЕЛЬНОСТИ **УПРАВЛЕНИЕ**  $\boldsymbol{\mathsf{M}}$ **УЧРЕЖДЕНИЕМ**

#### 3.1. СТРУКТУРА ОРГАНОВ УПРАВЛЕНИЯ УЧРЕЖДЕНИЕМ

3.1.1. Управление Учреждением осуществляется в соответствии  $\mathbf{c}$ федеральными законами Российской Федерации, законами Республики Хакасия, нормативными правовыми актами муниципального образования Аскизский район Республики Хакасия и настоящим Уставом.

3.1.2. Исполнительным органом Учреждения является его директор.

3.1.3. Заместитель директора и главный бухгалтер назначается на должность Директором Учреждения по согласованию с Учредителем.

3.1.4. Директор имеет право передать часть своих полномочий заместителям, а также руководителям обособленных подразделений, в том числе на период своего временного отпуска.

#### 3.2. ДИРЕКТОР УЧРЕЖДЕНИЯ

3.2.1. Учреждение возглавляет директор Учреждения, который назначается Учредителем.

 $3.2.2$ . K компетенции Директора Учреждения относятся вопросы осуществления руководства деятельностью Учреждения, исключением  $3a$ вопросов, отнесенных федеральными законами, законами Республики Хакасия, нормативными правовыми актами администрации Аскизского района Республики Хакасия к компетенции Учредителя Учреждения.

3.2.3. Директор организует выполнение решений Учредителя по вопросам деятельности Учреждения.

3.2.4. Директор Учреждения без доверенности действует от имени Учреждения, в том числе:

1) в соответствии с федеральными законами заключает гражданско-правовые и трудовые договора от имени Учреждения, утверждает структуру и штатное расписание Учреждения, утверждает должностные инструкции работников Учреждения и положения о подразделениях;

2) подписывает план финансово-хозяйственной деятельности Учреждения, утверждает его годовую и бухгалтерскую отчетность и регламентирующие деятельность Учреждения внутренние документы; обеспечивает открытие лицевых счетов, обеспечивает своевременную уплату налогов и сборов в порядке и размерах, определяемых налоговым законодательством Российской Федерации, представляет в установленном порядке статистические, бухгалтерские и иные отчеты:

3) подписывает правовые акты и иные локальные акты Учреждения, выдает доверенности на право представительства от имени Учреждения, в том числе доверенности с правом передоверия;

4) в соответствии с федеральными законами определяет состав и объем сведений, составляющих служебную тайну, а также устанавливает порядок ее защиты и обеспечивает его соблюдение;

5) обеспечивает соблюдение законности в деятельности Учреждения, контролирует работу и обеспечивает эффективное взаимодействие структурных подразделений Учреждения;

6) осуществляет иные полномочия, связанные с реализацией ero компетенций.

3.2.5. Директор Учреждения обязан:

1) обеспечивать выполнение муниципального задания в полном объеме;

обеспечивать постоянную работу  $(2)$ повышением над качества предоставляемых Учреждением муниципальных и иных услуг, выполнением работ;

3) обеспечивать составление и выполнение в полном объеме плана финансово-хозяйственной деятельности Учреждения в соответствии с порядком,

определенным Учредителями;

4) обеспечивать составление отчета о результатах деятельности Учреждения и об использовании закрепленного за ним на праве оперативного управления имущества в соответствии с требованиями, установленными Учредителем;

5) обеспечивать целевое и рациональное использование бюджетных средств, в том числе субсидий на оказание услуг (выполнение работ), субсидий на иные цели, и соблюдение Учреждением финансовой дисциплины в соответствии с федеральными законами;

6) обеспечивать исполнение договорных обязательств по выполнению работ, оказанию услуг;.

7) не допускать возникновения просроченной кредиторской задолженности Учреждения:

8) обеспечивать сохранность, рациональное использование имущества, закрепленного на праве оперативного управления Учреждения;

9) обеспечивать своевременную выплату заработной платы работникам Учреждения, а также принимать меры по повышению размера заработной платы работникам Учреждения:

10) согласовывать с Учредителем в случаях и в порядке, установленном законами, законами Республики Хакасия, нормативными федеральными правовыми актами муниципального образования Аскизский район Республики Хакасия, настоящим Уставом, распоряжение недвижимым имуществом и особо ценным движимым имуществом Учреждения, в том числе передачу его в аренду, безвозмездное пользование, заключение иных договоров, предусматривающих переход владения и (или) пользования в отношении муниципального имущества, закрепленного за Учреждением на праве оперативного управления, в также осуществлять его списание;

11) предварительно согласовывать с Учредителем в порядке, им установленном, совершение Учреждением крупных сделок;

12) согласовывать с Учредителем совершение сделок с участием Учреждения, в совершении которых имеется заинтересованность;

13) согласовывать с Учредителем в случаях и в порядке, установленном федеральными законами, законами Республики Хакасия, нормативными правовыми актами муниципального образования Аскизский район Республики Хакасия, внесение Учреждением денежных средств (если иное на установлено условием их предоставления), иного имущества, за исключением особо ценного движимого имущества, а также недвижимого имущества иным образом в качестве их учредителя или участника;

14) согласовывать с Учредителем в случаях и в порядке, установленном федеральными законами, законами Республики Хакасия, нормативными правовыми актами муниципального образования Аскизский район Республики Хакасия, создание и ликвидация филиалов, открытие и закрытие представительств Учреждения:

15) обеспечивать раскрытие информации об Учреждении, его деятельности и закрепленном за ним имуществом в соответствии с требованием федеральных законов:

16) обеспечивать соблюдение Правил внутреннего трудового распорядка и трудовой дисциплины работниками Учреждения;

17) обеспечивать соблюдение требований по охране и безопасности труда,

принимать необходимые меры по соблюдению в Учреждении правил техники безопасности и требований федеральных законов по защите жизни и здоровья работников Учреждения:

18) проходить аттестацию в порядке, установленном федеральными законами Республики Хакасия, нормативными правовыми актами муниципального образования Аскизский район Республики Хакасия;

19) обеспечивать наличие мобилизованных мощностей и выполнение требований по гражданской обороне;

20) выполнять иные обязанности, установленные федеральными законами Республики Хакасия. нормативными правовыми актами муниципального образования Аскизский район Республики Хакасия, Уставом Учреждения, а также решениями Учредителя.

# 4. ИМУЩЕСТВО И ФИНАНСОВОЕ ОБЕСПЕЧЕНИЕ ДЕЯТЕЛЬНОСТИ УЧРЕЖДЕНИЯ

4.1. Имущество Учреждения закрепляется за ним на праве оперативного управления в соответствии с Гражданским кодексом Российской Федерации.

4.2. Недвижимое имущество и особо ценное движимое имущество, закрепленное за Учреждением или приобретенное Учреждением за счет средств, выделенных ему Учредителем на приобретение этого имущества, подлежит обособленному учету в установленном порядке.

4.3. Земельный участок, необходимый для выполнения Учреждением своих уставных задач, предоставляется ему на праве постоянного (бессрочного) пользования.

4.4. Учреждение не в праве без согласия Учредителя распоряжаться недвижимым имуществом и особо ценным движимым имуществом, закрепленным за ним на праве оперативного управления или приобретенным Учреждением за счет средств, выделенных ему Учредителем на приобретение такого имущества, включая передачу его в аренду, безвозмездное пользование, заключения иных договоров, предусматривающих переход прав владения и (или) пользования в отношении указанного имущества, закрепленного за Учреждением на праве оперативного управления, а также осуществлять его списание.

4.5. Учреждение не в праве совершать сделки, возможными последствиями которых является отчуждение или обременение имущества, закрепленного за Учреждением на праве оперативного управления, или имущества, приобретенного за счет средств, выделенных Учреждению собственником на приобретение такого имущества, если иное не установлено законодательством.

Остальным находящимся на 4.6. праве оперативного управления имуществом, не указанным в пункте 4.4 настоящего Устава, Учреждение вправе распоряжаться самостоятельно, если иное не предусмотрено Федеральным законом от 12 января 1996 года N 7-ФЗ "О некоммерческих организациях" и настоящим Уставом.

4.7. Источниками финансового обеспечения Учреждения являются:

 $4.7.1.$ субсидии, предоставляемые Учреждению из муниципального образования Аскизский район на возмещение нормативных затрат, связанных с Учреждением соответствии оказанием  $B$ муниципальным  $\mathbf{c}$ заданием муниципальных услуг (выполнением работ);

4.7.2. субсидии, предоставляемые Учреждению из бюджета муниципального образования Аскизский район на иные цели;

4.7.3. доходы Учреждения, полученные от осуществления приносящей доходы деятельности, в случаях, предусмотренных Уставом, и приобретенное за счет этих доходов имущество;

4.7.4. иные источники, не запрещенные федеральными законами.

4.8. Учреждение в отношении денежных средств и имущества, закрепленного за Учреждением на праве оперативного управления, обязано согласовывать в случаях и в порядке, установленном федеральными законами, законами Республика Хакасия, нормативными правовыми актами муниципального образования Аскизский район Республики Хакасия, настоящим Уставом, следующее:

4.8.1. совершение Учреждением крупных сделок и сделок, в совершении которых имеется заинтересованность;

4.8.2. внесение Учреждением денежных средств (если иное не установлено условиями их предоставления) и иного имущества, за исключением особо ценного движимого имущества, закрепленного за ним собственником или приобретенного Учреждением за счет средств, выделенных ему собственником на приобретение такого имущества, в уставный (складочный) капитал хозяйственных обществ или передачу им такого имущества иным образом в качестве их учредителя или участника;

4.8.3. передачу Учреждением некоммерческим организациям в качестве их учредителя или участника денежных средств (если иное не установлено условиями их предоставления) и иного имущества, за исключением особо ценного движимого имущества закрепленного за Учреждением собственником или приобретенного Учреждением за счет средств, выделенных ему собственником или приобретение такого имущества, а также недвижимого имущества.

4.9. Учреждение не вправе размещать денежные средства на депозитах в кредитных организациях, а также совершать сделки с ценными бумагами, если иное не предусмотрено федеральными законами.

4.10. Информация об использовании закрепленного за Учреждением муниципального имущества включается в ежегодные отчеты Учреждения.

#### 5. ТРУДОВЫЕ ОТНОШЕНИЯ

5.1. В Учреждении действует система найма работников, предусмотренная действующим законодательством Российской Федерации.

 $5.2.$ Работники учреждения в установленном порядке подлежат медицинскому и социальному страхованию и социальному обеспечению.

5.3. Учреждение обеспечивает здоровые и безопасные условия труда и несет ответственность за соблюдение трудового законодательства.

5.4. Работники учреждения обязаны соблюдать правила внутреннего трудового распорядка, должностные инструкции, локальные правовые акты Учреждения.

### 6. УЧЕТ И ОТЧЕТНОСТЬ

6.1. Учреждение ведет бухгалтерский учет и представляет бухгалтерскую,

финансовую статистическую отчетность  $\mathbf{M}$  $\overline{B}$ порядке, установленном Министерством финансов Российской Федерации, иные виды государственной отчетности, а также ведет налоговый учет и представляет в налоговые органы по месту регистрации все необходимою отчеты и документы.

Должностные Учреждения  $6.2.$ лица несут установленную законодательством Российской Федерации дисциплинарную, административную и уголовную ответственность за искажение государственной отчетности.

6.3. Учреждение осуществляет внутренний контроль над использованием средств бюджета муниципального образования Аскизский район и внебюджетных источников финансирования в порядке, установленном законодательством Российской Федерации.

6.4. Внешний контроль над использованием законодательства Российской Федерации в области бюджетной и финансовой дисциплины в Учреждении осуществляют уполномоченные органы местного самоуправления.

#### 7. АРХИВ УЧРЕЖДЕНИЯ

Учреждение в целях реализации государственной социальной,  $7.1.$ экономической и налоговой политики несет ответственность за сохранность предусмотренных законодательством документов. (учредительных, управленческих, финансово-хозяйственных, по личному составу и др.)

7.2. Учреждение обеспечивает передачу на государственное хранение документов, имеющих научно-историческое значение.

# 8. РЕОРГАНИЗАЦИЯ, ИЗМЕНЕНИЕ ТИПА, ЛИКВИДАЦИЯ **УЧРЕЖДЕНИЯ**

8.1. Учреждение может быть реорганизовано в порядке, предусмотренном законами. законами Республики Хакасия, нормативными федеральными правовыми актами муниципального образования Аскизский район Республики Хакасия, или по решению суда.

8.2. Изменение типа Учреждения осуществляется в порядке, установленном законами Республики федеральными законами, Хакасия. нормативными правовыми актами муниципального образования Аскизский район Республики Хакасия.

8.3. Принятие решения о ликвидации и проведение ликвидации Учреждения осуществляются в порядке, установленном администрацией Аскизского района Республики Хакасия.

8.4. Имущество учреждения, оставшееся после удовлетворения требований кредитов, а также имущество, на которое в соответствии с федеральными законами не может быть обращено взыскание по обязательствам Учреждения, передается ликвидационной комиссией в казну муниципального образования Аскизский район Республика Хакасия.

# 9. ВНЕСЕНИЕ ИЗМЕНЕНИЙ И ДОПОЛНЕНИЙ В УСТАВ

9.1. Изменения и дополнения в Устав вносятся в порядке, установленном администрацией Аскизского района Республики Хакасия.

директор «аскизского краеведческого ELECTRIC MEDICINE NARROW AND THE SALE OF THE SOLUTION OF THE SOLUTION OF THE SALE OF THE SALE OF THE SALE OF THE SALE OF THE SALE OF THE SALE OF THE SALE OF THE SALE OF THE SALE OF THE SALE OF THE SALE OF THE SALE OF THE S службы № 2 по Республике Хакасия музея им. Н.Ф. Катанова» Норасова М.М.  $\overline{u}$ WWEHN H<sub>AN</sub> 082810208 **CONTRACTOR SECTION AND ACCORD ACCORD AND ACCORD ACCORD ACCORD ACCORD ACCORD ACCORD ACCORD ACCORD ACCORD ACCORD**